# Think Safety First!

# **CHEMICAL SAFETY MOMENT**

Issue 47- October 2019

The EHS Fall Safety Beacon is now available. Visit the EHS website (<a href="http://www1.udel.edu/ehs/">http://www1.udel.edu/ehs/</a>) to read.

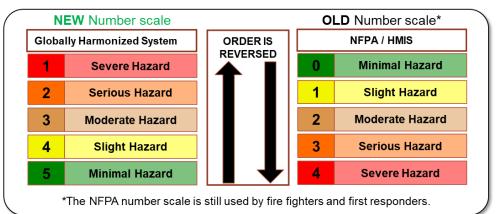

GHS numbering system, a Carcinogen (Category 1) is a higher hazard than a Carcinogen (Category 4)

## **Know the Numbers**

Safety Date Sheet Section 2 – Hazards Identification, uses a numbering system to classify how hazardous a material is based on the hazard category. The scale ranges from 1-5, with 1 being the most severe hazard. The old (NFPA) numbering system, which is still used in other applications, uses a different scale. Make sure you know what scale you are using when reading your SDS!

### **Waste Pickup Request?**

EHS has added waste pickup request links to our homepage (<a href="http://www1.udel.edu/ehs/">http://www1.udel.edu/ehs/</a>). To submit a request, look for the icons on the right side of the page, choose the waste pickup you would like to request, then complete the web form.

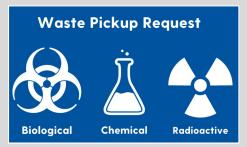

### **Questions for EHS?**

Questions about safety, but not sure who to ask? EHS makes it easy to ask anything. Clicking the *Questions?* icon located on the right side of the EHS homepage will send your question to the EHS office, and the correct person will follow up.

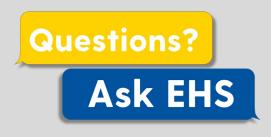

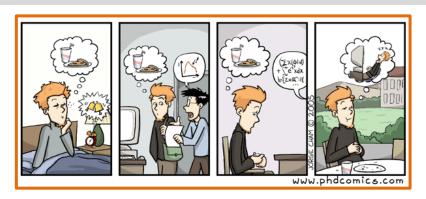

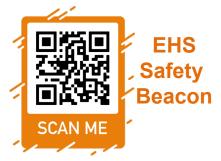